# Model wirusa SARS-COV2

September 10, 2020

Autorzy: Jakub Jurczak, Szymon Kuliński, Piotr Głownia, Janusz Utrata, Bartek Sroczyński

#### **1 Wstęp**

W tym notebook-u prezentujemy nasz sposób przeprowadzenia analizy pandemii dla województwa małopolskiego. Ograniczymy się do użycia funkcji wykładniczej, w celu zrealizowania możliwego modelu predykcji. Autorzy zdają sobie sprawę, że istnieje ogromna liczba modeli, możliwych do użycia w regresji danych. Aczkolwiek naszym celem jest ukazanie najbardziej idealnego przypadku. Pozwoli nam to ukazać dynamikę modelu.

## **2 Analiza i implementacja**

Import the necessary packages for data analysis.

```
[31]: import numpy as np
      import pandas as pd
      import matplotlib.pyplot as plt
      import scipy
      import sklearn
      from scipy.optimize import curve_fit
      from sklearn.metrics import r2_score
```
Load the data and have a first glance at it.

```
[32]: try:
          csv_path = "../COVID19-modelling/data/covid_pol_voivodeship.csv"
          load_csv = pd.read_csv(csv_path)
          print("The data was loaded correctly")
      except NameError:
          print("The path", csv_path, "cannot be found")
      load_csv
```
The data was loaded correctly

```
[32]: Date (CET) \setminus0 4 March 2020
 1 5 March 2020
```
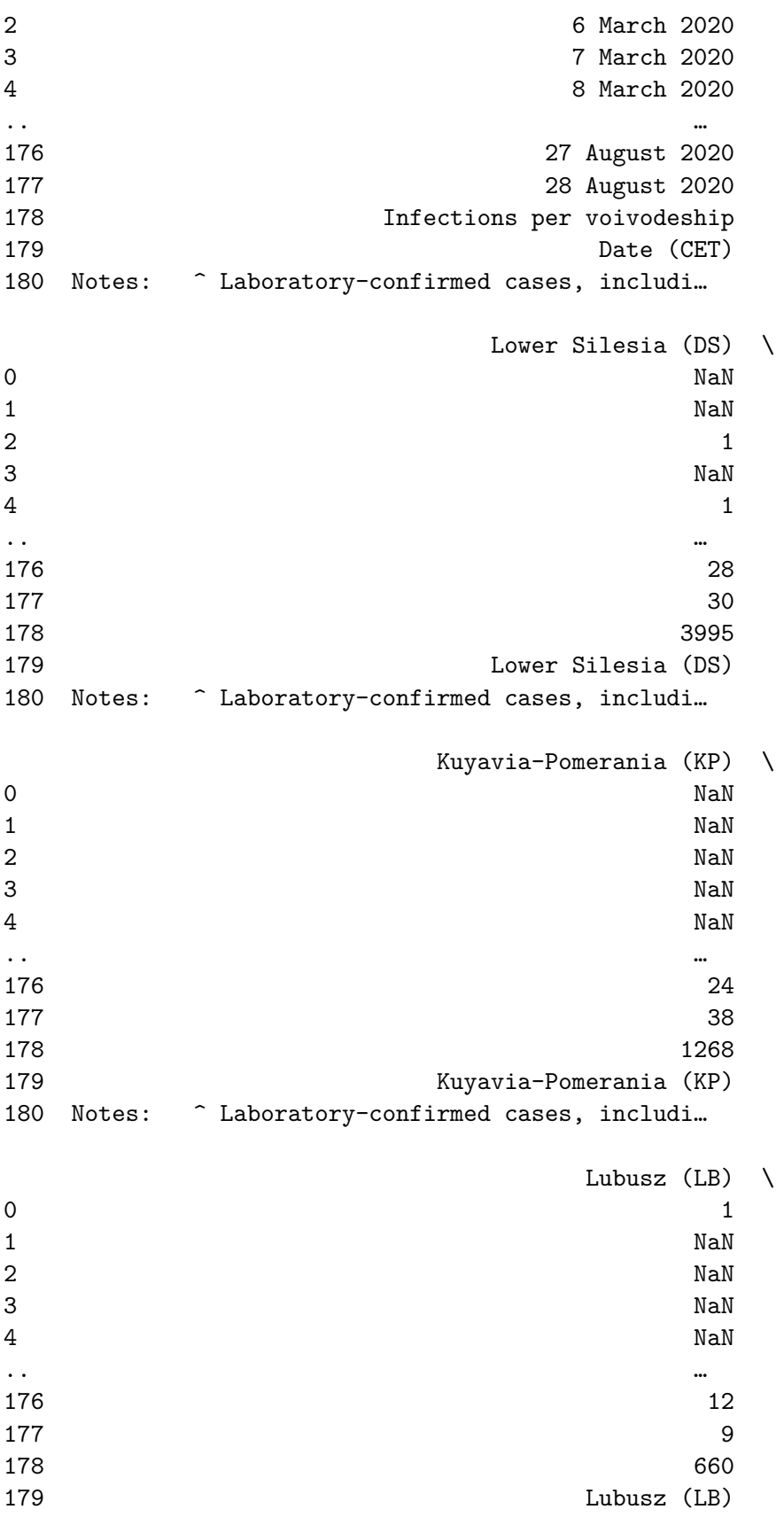

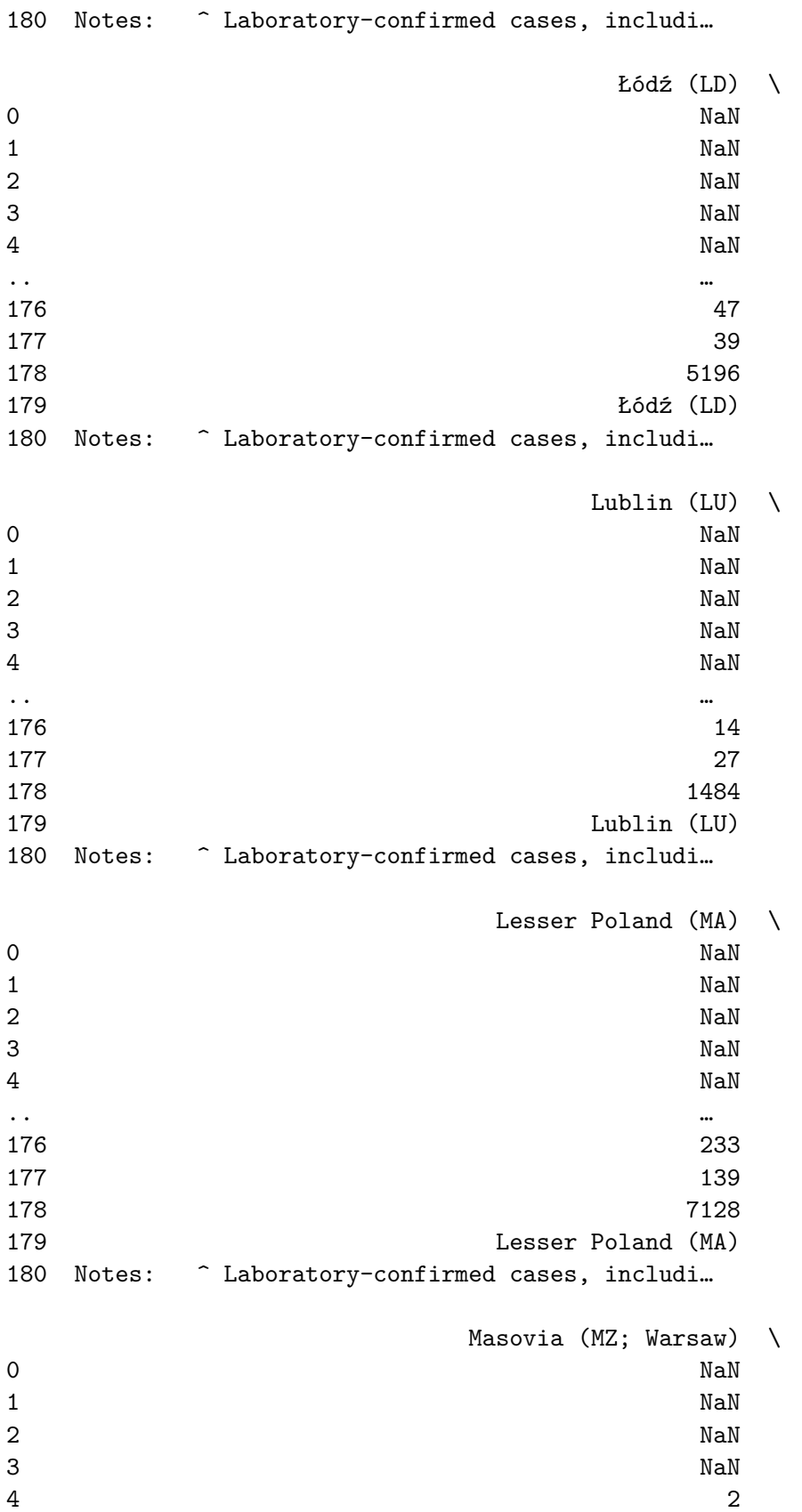

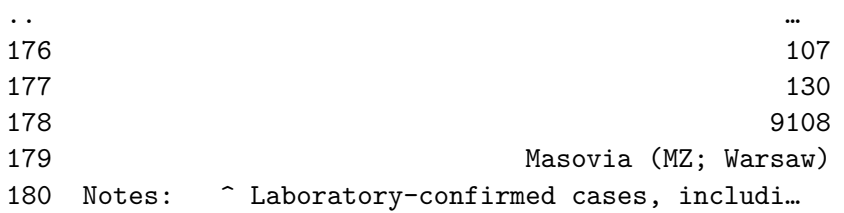

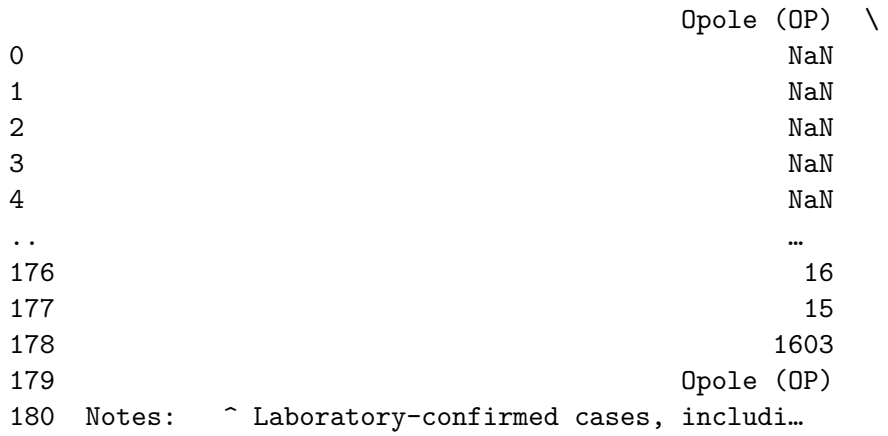

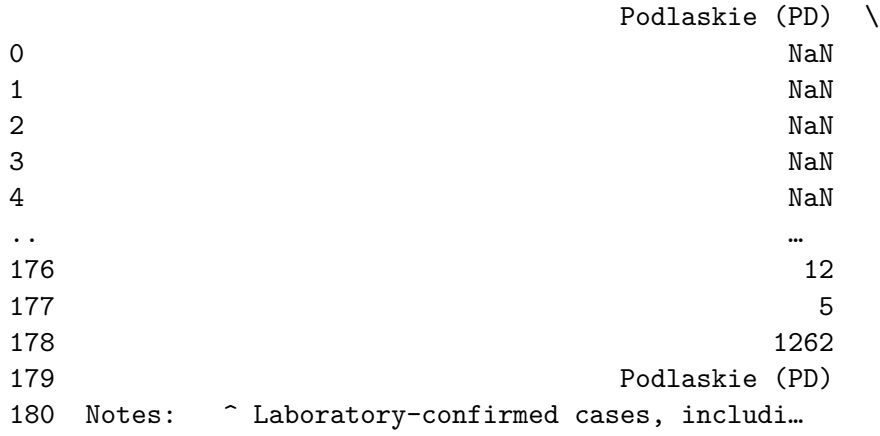

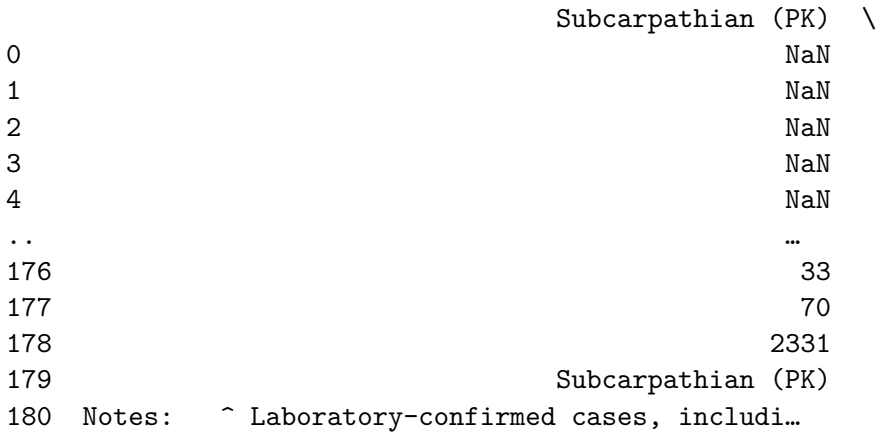

Pomerania (PM) \

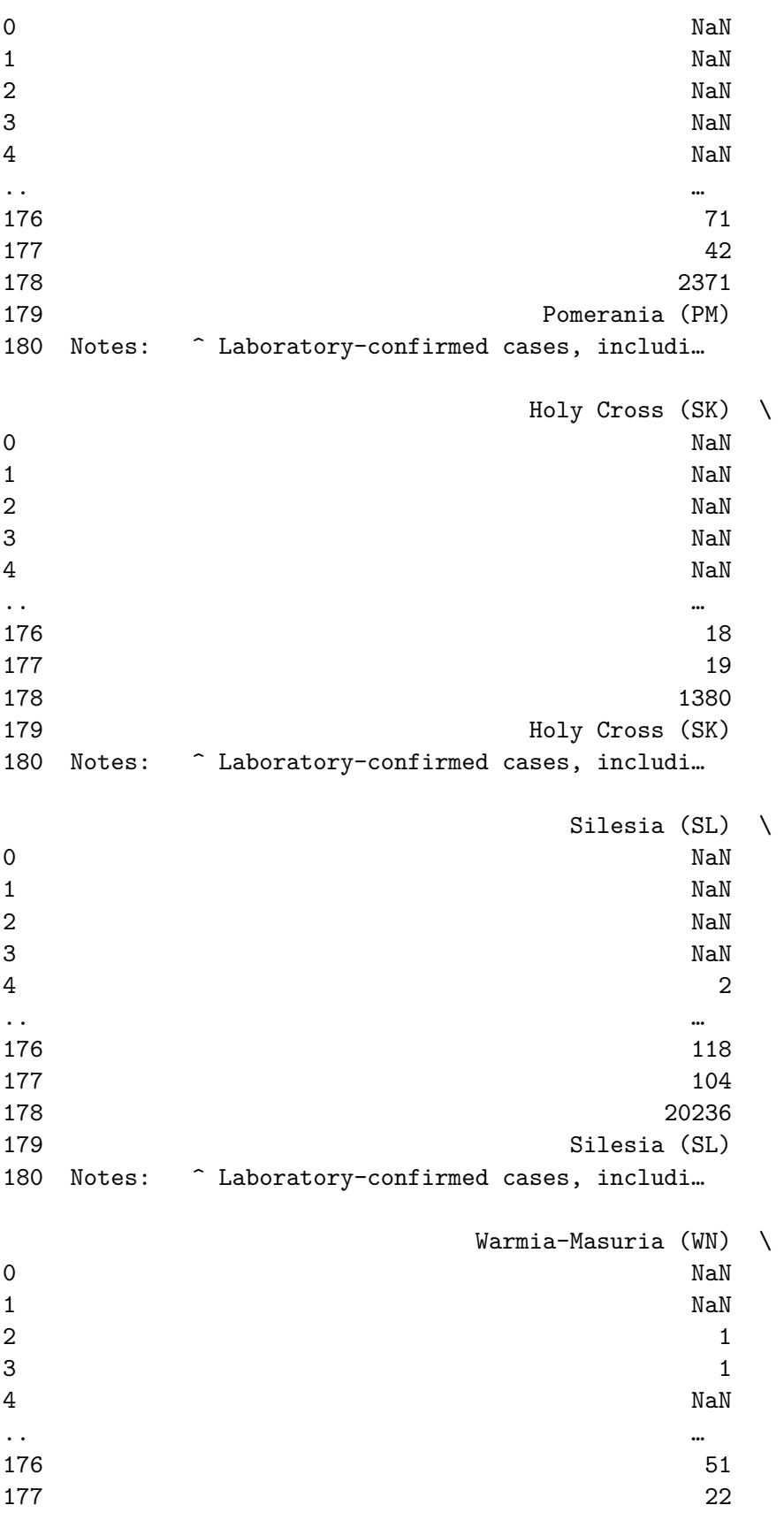

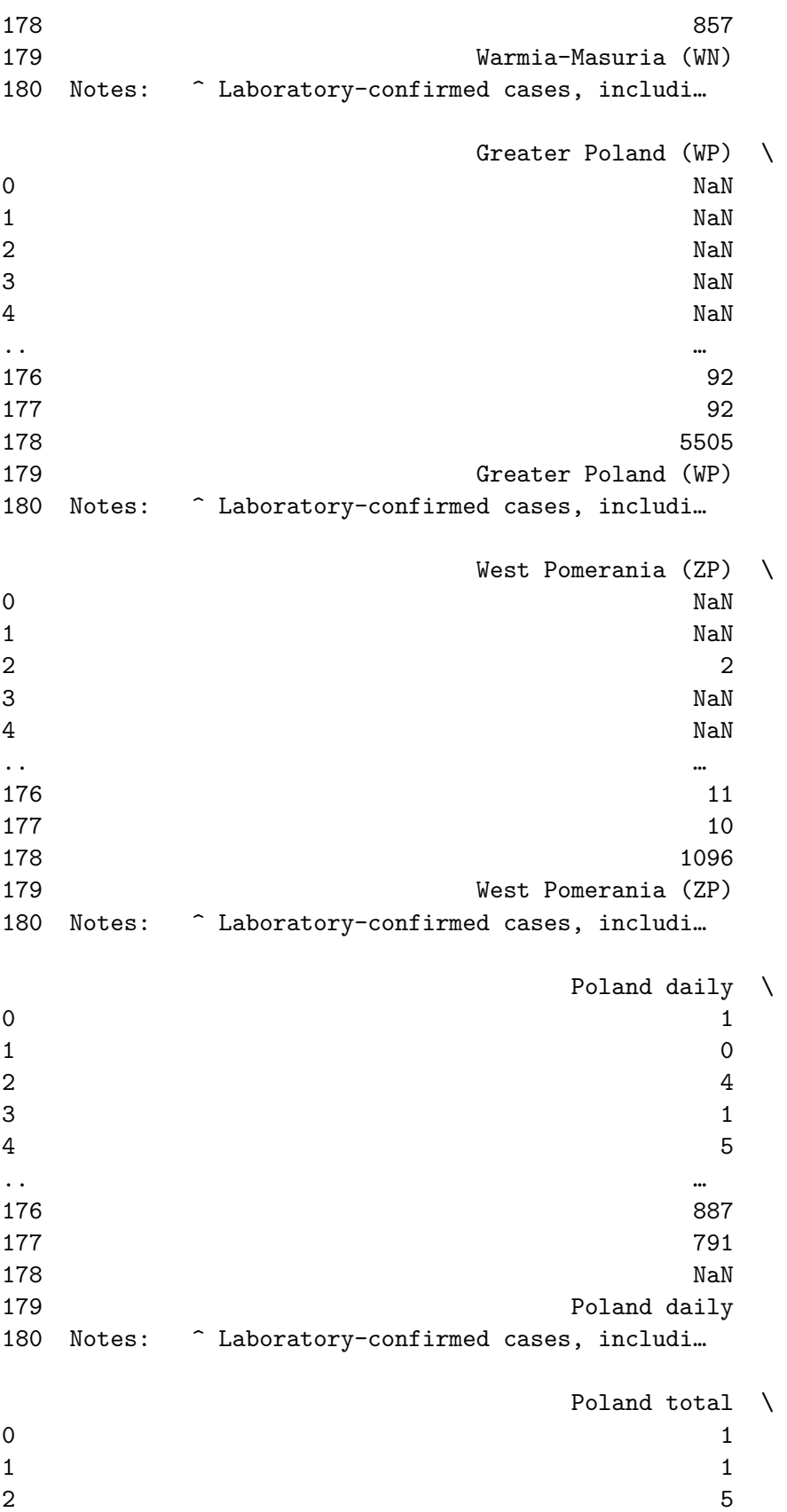

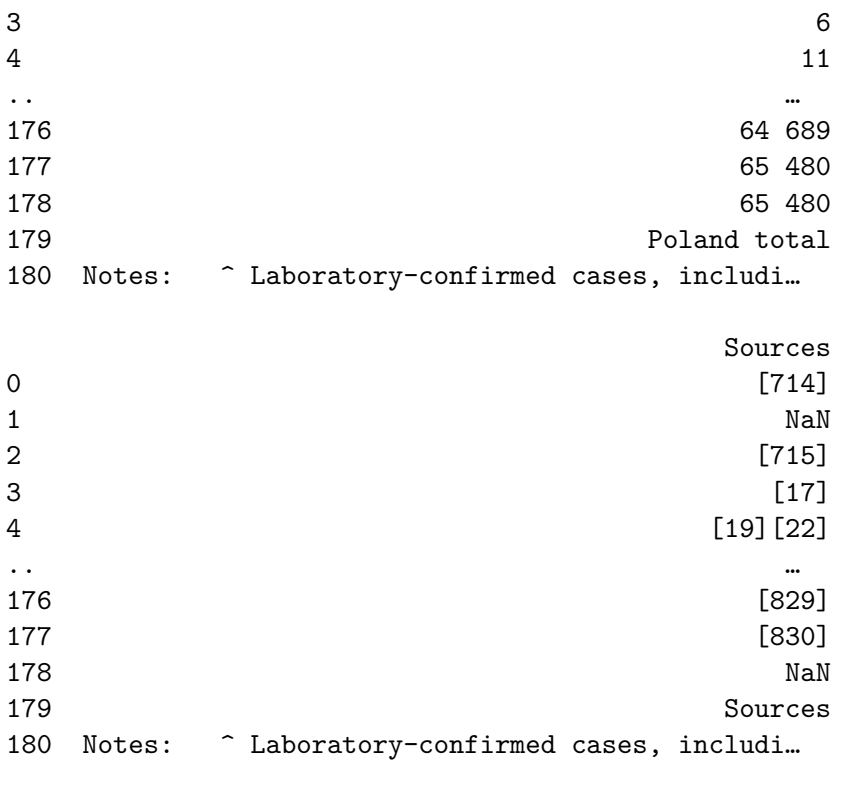

[181 rows x 20 columns]

#### **2.1 Uporządkowanie danych oraz przygotowanie wykresu.**

```
[33]: lesser_pol_data = [load_csv["Date (CET)"], load_csv["Lesser Poland (MA)"]]
     headers = ["Date", "Number of infections in Lesser Poland"]
      df3 = pd.concat(lesser_pol_data, axis=1, keys=headers)
      df4 = df3.drop([180, 179, 178])
      df4
```
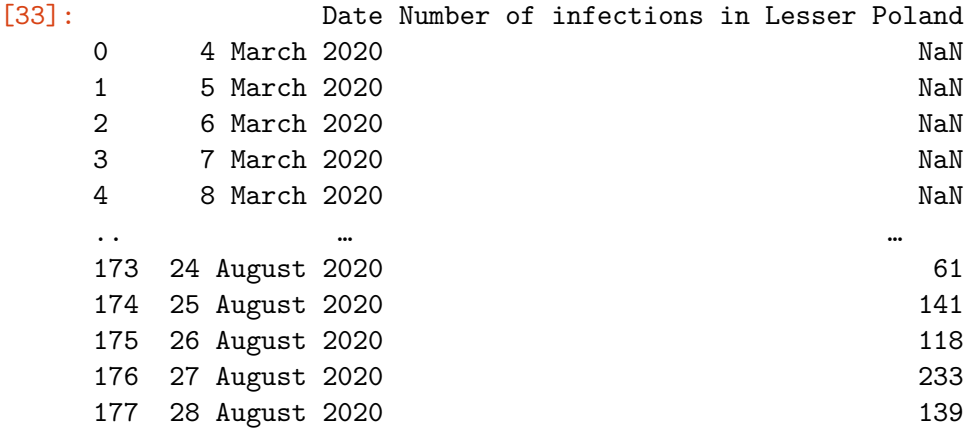

```
[178 rows x 2 columns]
```

```
Get rid of NaNs
```

```
[34]: df5 = df4.replace(np.nan, 0)
      df5
```
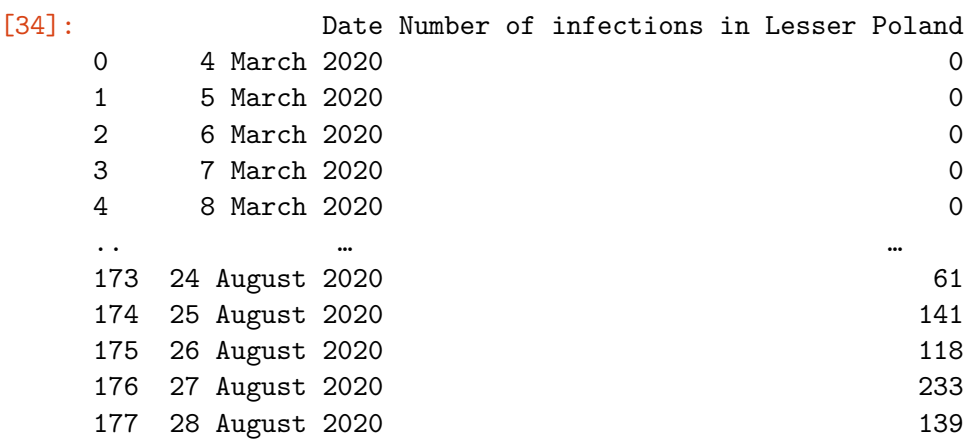

[178 rows x 2 columns]

Convert date to numerical form.

```
[35]: date_elements = []infected = []
      for row in df5.itertuples(index=False):
          #print(row[0])
          date_elements.append(row[0].split())
      # date elem has 178 records
      for infections in df5.itertuples(index=False):
          infected.append(int(infections[1]))
      t = np.linspace(0, len(date_elements), len(date_elements), endpoint=False)
      # infected
```

```
[36]: import seaborn as sns
      sns.set(style="darkgrid")
```

```
[37]: df5["Number of infections in Lesser Poland"].astype(int)
      df5.info()
      df5['Days'] = df5.index
```

```
<class 'pandas.core.frame.DataFrame'>
Int64Index: 178 entries, 0 to 177
```
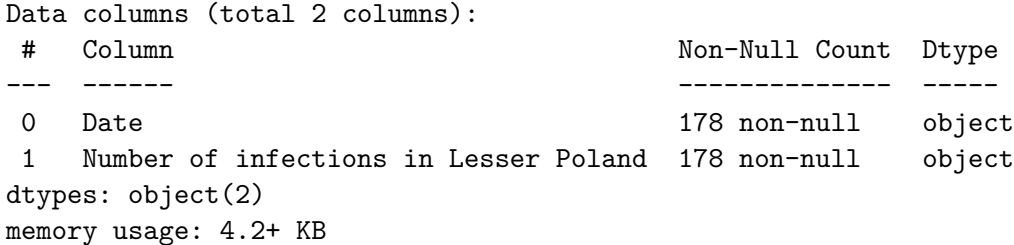

# **3 Wykres dni od wybuchu epidemii w województwie małopolskim.**

```
[38]: sns.relplot(x="Days", y="Number of infections in Lesser Poland", data= df5,
       ,→height=8)
```
[38]: <seaborn.axisgrid.FacetGrid at 0x7fdc57af0f10>

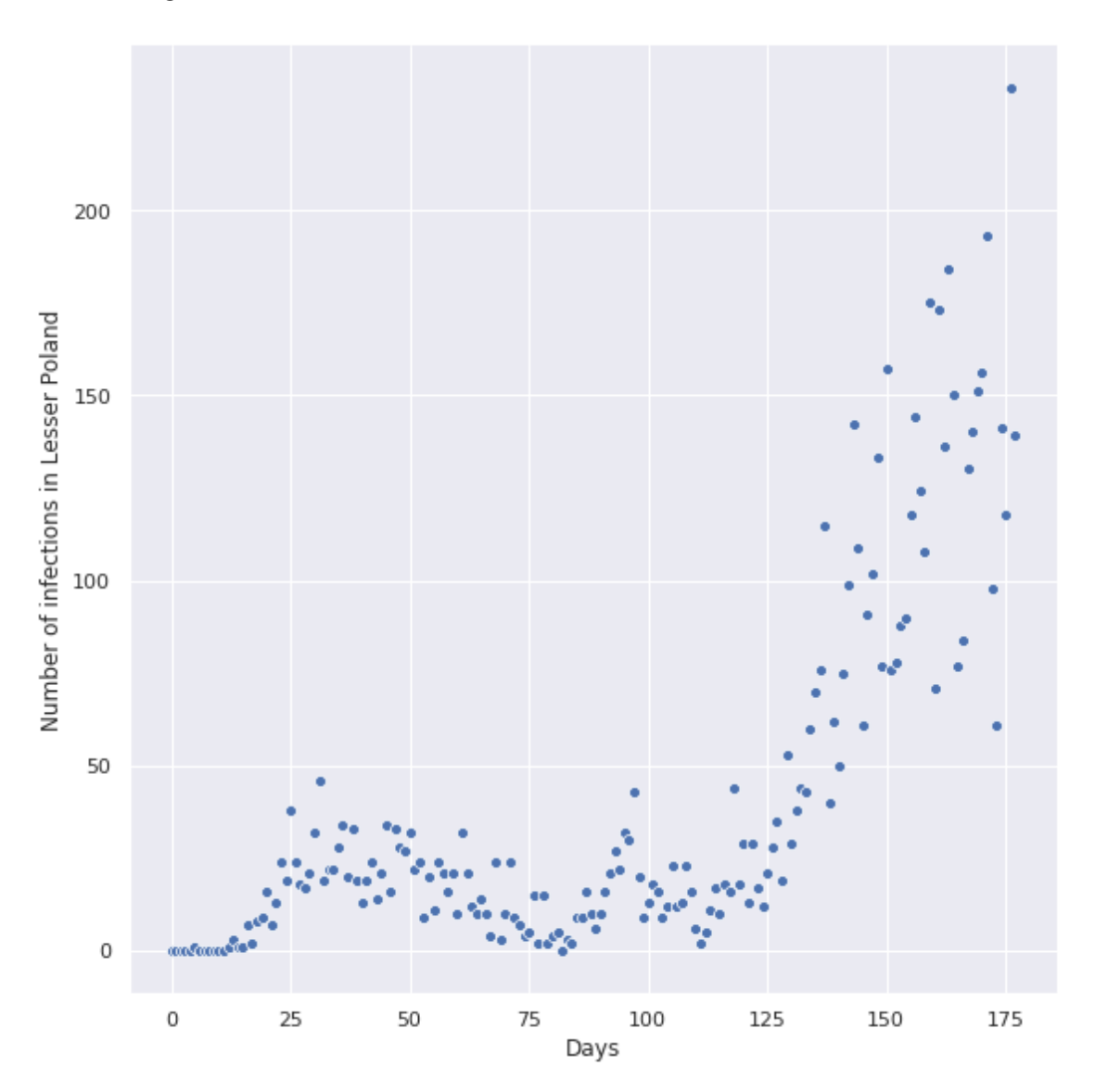

**4 Model i funkcja fitująca tempo transmisji przypadków**

```
[39]: \det exp_fun(x, a, b, c, C):
          return (a * np. exp((b * x) + c)) + Cdef fit_fun(X, y, fitted_fun, calls, plot=True):
          popt, pcov = scipy.optimize.curve_fit(fitted_fun, X, y, maxfev=calls)
          plt.figure(figsize=(15, 10))
          plt.plot(X, y, ".", label="Observations")
          y_fit = fitted fun(X, *popt)
          R2 = r2_score(y, y_fit)
          print(f"Coefficient of determination: {R2}")
          if plot:
              plt.plot(X, y_fit, 'r-')
              plt.legend()
              plt.show()
          #return popt, pcov, y_fit, R2
```

```
[40]: fit fun(t, infected, exp_fun, 1000000)
```
#### Coefficient of determination: 0.7736392445688678

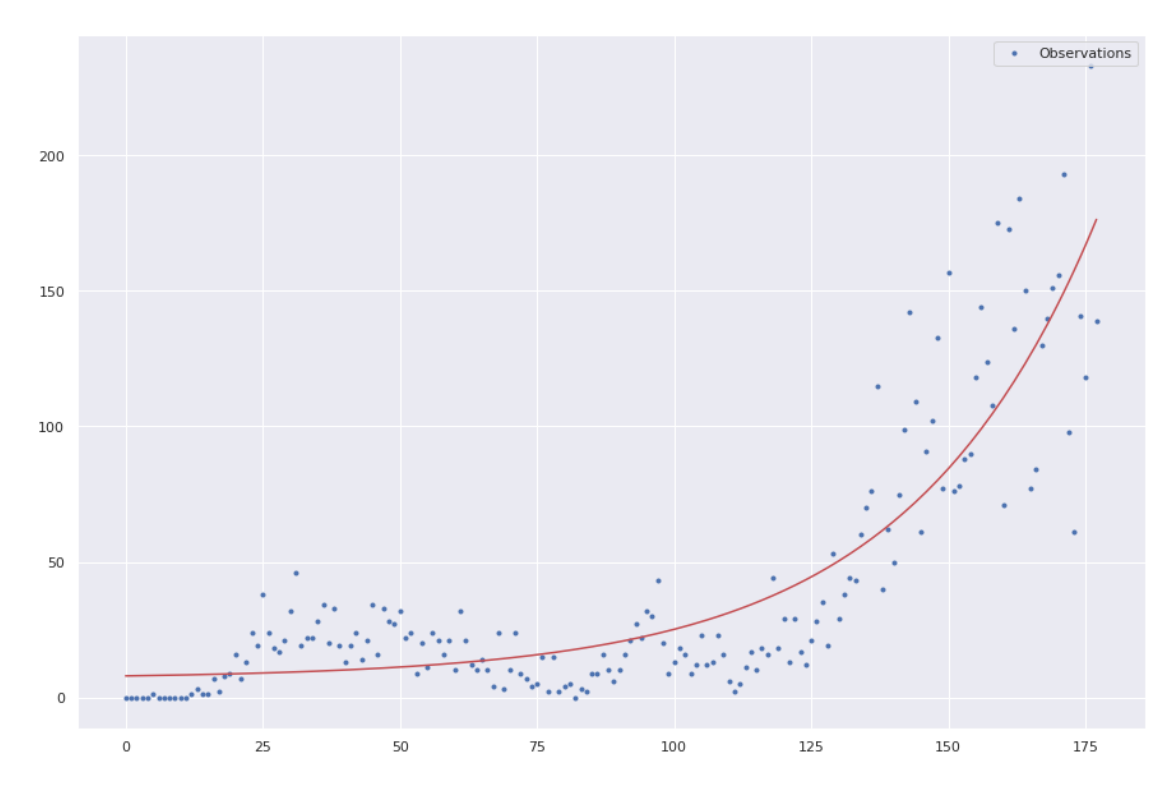

#### **5 Wnioski**

Z przeprowadzonej analizy wynika, że współczynnik poprawności estymacji wynosi R2 = 0.77, daje nam to dostatecznie dobre przybliżenie rzeczywistości i oddaję dynamikę epidemii. Rozwój zakażeń wirusem SARS-COV2 w przybliżeniu oddaje funkcja wykładniczna. Autorzy w niedalekiej przyszłości użyją kolejnych modeli w celu porównania wyniku R2.

## **6 Model SIR**

Model SIR to najprostszy model obrazowania epidemii, która mogłaby rozchodzić się w społeczeństwie. Nazwa pochodzi od pierwszych liter wyrazów oznaczających: S - Liczba podatnych na zakażenie (ang. Susceptible) I - Liczba zainfekowanych (ang. Infectious) R - Liczba osób, które przebyły chorobę lub zmarły (ang. Removed)

Załózmy, że mamy populację składającą się z

*N*

osób, dla uproszczenia załóżmy, że populacja ta jest stała i liczba osób nie zmienia się w czasie, mamy równanie:

```
[41]: %%latex
```

```
\begin{equation}
   S + I + R = N\end{equation}
```
Niech \$t\$ oznacza zmienną niezależną oznaczająca jakąś chwilę czasu. Oznaczmy<sub>u</sub> *,→*przez \$\beta\$ współczynnik

zakaźności, a przez \$\gamma\$ współczynnik czasu rekonwalescencji. Mamy wtedy<sub>u</sub> *,→*zestaw następujących równań rózniczkowych:

$$
S + I + R = N \tag{1}
$$

Niech *t* oznacza zmienną niezależną oznaczająca jakąś chwilę czasu. Oznaczmy przez *β* współczynnik zakaźności, a przez *γ* współczynnik czasu rekonwalescencji. Mamy wtedy zestaw następujących równań rózniczkowych:

 $[42]$ :  $\frac{1}{2}$   $\frac{1}{2}$   $\frac{1}{2}$  atex

```
\begin{equation}
   \frac{dS}{dt} = - \frac{\beta S}{N}\end{equation}
```

$$
\frac{dS}{dt} = -\frac{\beta SI}{N} \tag{2}
$$

#### $[43]$ :  $\%$ latex

```
\begin{equation}
    \frac{dI}{dt} = \frac{\beta SI}{N} - \gamma I
\end{equation}
```

$$
\frac{dI}{dt} = \frac{\beta SI}{N} - \gamma I \tag{3}
$$

 $[44]$ :  $\%$ latex **\begin**{equation} **\frac**{dR}{dt} = **\gamma** I **\end**{equation}

$$
\frac{dR}{dt} = \gamma I \tag{4}
$$

Użyjemy biblioteki SciPy aby rozwiązać ten układ równań rózniczkowych i zaprezentujemy rozwiązanie na wykresie:

```
[45]: from scipy.integrate import odeint
      N = 1000I_initial, R_initial = 1, 0 # One person is infected from the start
      S_initial = N - I_initial - R_initial
      beta, gamma = 0.3, 0.1t = npulinspace(0, 250, 250)
      def SIR_equations(y, t, N, beta, gamma):
          S, I, R = y
          Sprime = (- \text{beta} * S * I) / NIprime = (beta * S * I / N) - gamma * IRprime = gamma * Ireturn Sprime, Iprime, Rprime
      ivp = S_initial, I_initial, R_initial
      solution = odeint(SIR_equations, ivp, t, args=(N, beta, gamma))
      S, I, R = solution.T
      fig = plt.figure()
      ax = fig.addsubplot()ax.plot(t, S / N, 'y', label='Podatni na zarażenie')
      ax.plot(t, I / N, 'r', label='Zainfekowani')
```

```
ax.plot(t, R / N, 'g', label='Wyzdrowiałe jednostki')
ax.set_xlabel('Czas liczony w dniach')
ax.set_ylabel('Populacja liczona w tysiącach')
legend = ax.legend()plt.show()
```
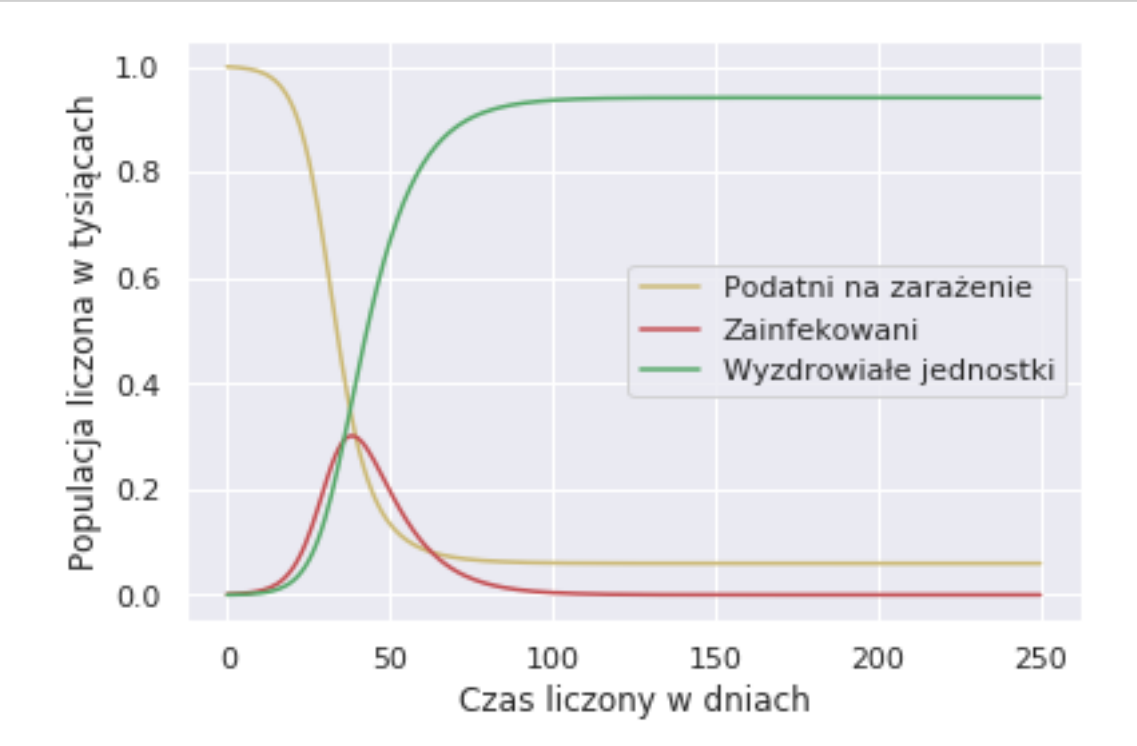

## **7 Komentarz**

Z przedstawionych graficznie rozwiązań można prześledzić dynamikę rozwoju choroby zakaźnej (jak na przykład COVID-19). W zależności od współczynnika zakaźności/współczynnika rekonwalescencji. Krzywa żółta będzie miała znacznie szybszy spadek (co wynika po prostu z tego jak rozumie się pochodną - szybkość z jaką funkcja się zmienia). W momencie gdy nie będzie wystarczająco dużo jednostek zdolnych wejść w kontakt z patogenem, nastąpi wygaszanie choroby i co raz większa liczba jednostek trafi do kategorii wyzdrowiałych osób. Jako populacja mamy realny wpływ na to, żeby obniżyć *β* poprzez społeczną izolację, co pozwoli wypłaszczyć krzywą i w znacznym stopniu spowolnić rozwój wirusa oraz zapobiec paraliżowi służby zdrowia.

# **8 Referencje:**

https://en.wikipedia.org/wiki/Template:COVID-19\_pandemic\_data/Poland\_medical\_cases